# **Switch To A Mac Guides**

[Read Online] Switch To A Mac GuidesFree download. Book file PDF easily for everyone and every device. You can download and read online Switch To A Mac Guides file PDF Book only if you are registered here. And also You can download or read online all Book PDF file that related with switch to a mac guides book. Happy reading Switch To A Mac Guides Book everyone. Download file Free Book PDF Switch To A Mac Guides at Complete PDF Library. This Book have some digital formats such us : paperbook, ebook, kindle, epub, and another formats. Here is The Complete PDF Book Library. It's free to register here to get Book file PDF Switch To A Mac Guides.

#### **New to Mac Official Apple Support**

January 9th, 2019 - Learn everything you need to know about your new Mac Get help with set up basic tips keyboard shortcuts and more

# **Samsung Smart Switch Transfer Contacts Music and More I**

January 11th, 2019 - Seamlessly transfer contacts photos music videos messages notes calendars and more to your new Samsung Galaxy device Download the app today

# **Implementing Cisco IP Switched Networks SWITCH**

January 12th, 2019 - Implementing Cisco IP Switched Networks SWITCH Foundation Learning Guide CCNP SWITCH 300 115 Foundation Learning Guides Richard Froom Erum Frahim on Amazon com FREE shipping on qualifying offers Now fully updated for the new Cisco SWITCH 300 115 exam Implementing Cisco IP Switched Networks SWITCH Foundation Learning Guide lt I gt is your Cisco® authorized learning tool for CCNP

#### **Help How To Guides for Mac OS X iOS Users Everything**

January 11th, 2019 - Tips Troubleshooting and How To Guides for Mac OS X iOS Users About Thunderbolt HDMI USB 3 0 Wi Fi Bluetooth AirPrint AirPlay FaceTime iCloud OS X

# **Buying Guides Tips and How to Advice on the Apple universe**

January 11th, 2019 - updated Jan 2 2019 4 00 AM By Glenn Fleishman Can $\hat{\mathcal{H}}^{\mathsf{m}}$ t figure out how to type a character on a Mac Itâ $\mathcal{\mathsf{E}}^{\mathsf{m}}$ s time for the virtual keyboard There's a hidden virtual keyboard in macOS that is

#### **Apple Support Manuals**

January 11th, 2019 - Browse Manuals by Product Previous Next

# **Spanning Tree Protocol Router Alley**

January 12th, 2019 - Spanning Tree Protocol v1 31 â€" Aaron Balchunas All original material copyright © 2014 by Aaron Balchunas aaron routeralley com unless otherwise noted

#### **Mac Apple**

January 12th, 2019 - Explore the world of Mac Check out MacBook Pro iMac Pro MacBook Air MacBook iMac and more Visit the Apple site to learn buy and get support

## **MAC Tool Lifting Operation Assessment**

January 9th, 2019 - Lifting This page will help you to assess a single person lifting operation and includes two videos of a manual handling task Before you begin watching the videos we advise you to print the MAC tool and read through the assessment guide The flow chart graph and score sheet in the MAC are required to assess and evaluate the risks in the video

#### **SuperCheats Game Guides**

January 11th, 2019 - Video Game Guides We have hundreds of full guides for the top games and thousands of member submitted walkthroughs Find a guide for your game below

# **iPad 9to5Mac**

January 12th, 2019 - Whether you just got a Mac iPad iPhone or a device from a different brand follow along for how to find out what USB ports are on your Apple devices and other electronics

#### **iPhone 8 9to5Mac**

August 9th, 2016 - Apple has announced the iPhone 8 and 8 Plus alongside the iPhone X at its September event The iPhone 8 models bring some solid upgrades over the iPhone 7 and 7 Plus including a new processor

### **Cybersecurity**

January 12th, 2019 - Resources for Cybersecurity Professionals Below are our current cybersecurity advisories and risk notices and also tips and advice on broader cybersecurity topics

#### The Hue Dimmer Switch Is Terrible Hereâ€<sup>™</sup>s How to Improve It

February 26th, 2018 - Finally pull the plastic tab out of your switch and then use a paper clip to press the pairing button on the rear of the unit Once the LED starts blinking your bridge should then find and connect your dimmer

## **How to Quickly Switch Between Facebook Profiles on One**

February 7th, 2018 - If you have multiple Facebook accounts or share a computer with friends and family the social network makes it easy to quickly switch between profiles using the same browser Because you have the option to always enter your password when switching profiles this feature is useful for family

# **Installing Inkscape Inkscape Wiki**

January 6th, 2019 - Installing on a Mac Please refer to the installation instructions at our web page for OS X downloads and to the section dedicated to OS X in our FAQ Problems After

### **Cisco SG200 08P 8 Port Gigabit POE Smart Switch**

January 9th, 2019 - SG200 08P 8 Port Gigabit POE Smart Switch Access

product specifications documents downloads Visio stencils product images and community content

# **Crash Bandicoot N Sane Trilogy Switch Review Attack of**

June 28th, 2018 - Simply having Crash Bandicoot N Sane Trilogy on Switch is a real treat The platform already oozes nostalgia with some of its best games offering retro experiences both truly old and somewhat new

# **Cisco Catalyst 2960 24TC S Switch**

January 12th, 2019 - Catalyst 2960 24TC S Switch Access product specifications documents downloads Visio stencils product images and community content

# **Geek Tips How to Use Internet Explorer on Mac IE4Mac**

January 10th, 2019 - Run Windows on Mac via Boot Camp Do you need another OS running along with your macOS Set up and use a free utility called Boot Camp to have Windows on Apple computer  $\hat{a}\in\mathbb{C}^m$  it $\hat{a}\in\mathbb{C}^m$ s quite easy

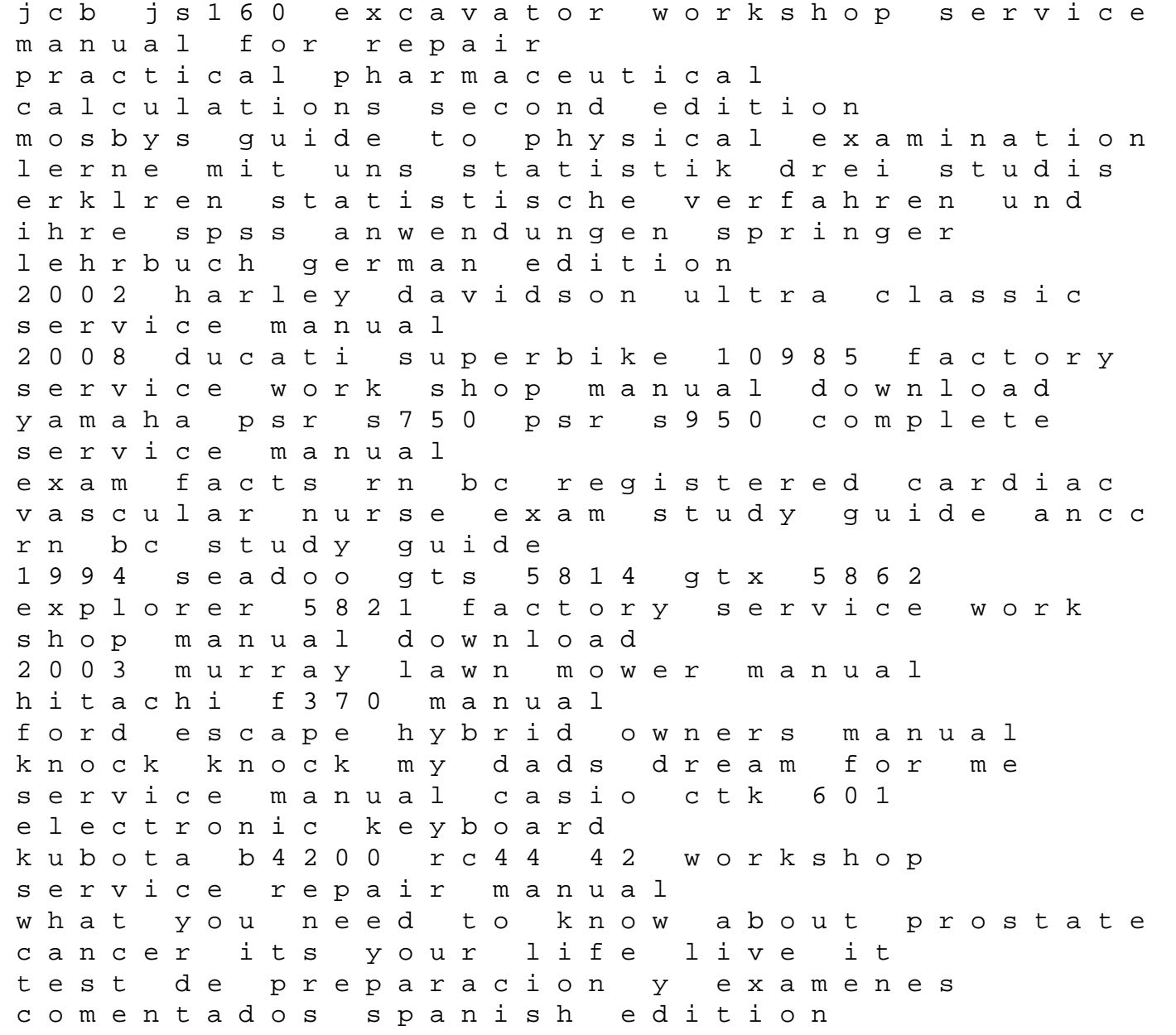

behringer europower pmp4000 16 channel powered mixer manual mitsubishi ecodan manual pachakutik indigenous movements and electoral politics in ecuador critical currents in latin american perspective series